# Package 'svGUI'

April 16, 2021

Type Package

Version 1.0.1

Date 2021-04-16

Title SciViews - Manage GUIs in R

Description The 'SciViews' 'svGUI' package eases the management of Graphical User Interfaces (GUI) in R. It is independent from any particular GUI widgets ('Tk', 'Gtk2', native, ...). It centralizes info about GUI elements currently used, and it dispatches GUI calls to the particular toolkits in use in function of the context (is R run at the terminal, within a 'Tk' application, a HTML page?).

Maintainer Philippe Grosjean <phgrosjean@sciviews.org>

**Depends**  $R (= 2.6.0)$ 

Suggests covr, knitr, markdown, testthat, spelling

License GPL-2

URL <https://github.com/SciViews/svGUI>, <https://www.sciviews.org/svGUI/>

BugReports <https://github.com/SciViews/svGUI/issues>

RoxygenNote 7.1.0 VignetteBuilder knitr Encoding UTF-8 Language en-US NeedsCompilation no Author Philippe Grosjean [aut, cre] (<https://orcid.org/0000-0002-2694-9471>) Repository CRAN Date/Publication 2021-04-16 18:10:02 UTC

# R topics documented:

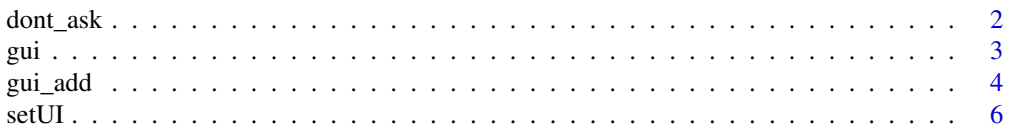

#### <span id="page-1-0"></span>**Index** [8](#page-7-0) **8**

<span id="page-1-1"></span>dont\_ask *Can we interrupt R to ask something to the user though the GUI?*

#### Description

Determine if R code execution can be interrupted by the GUI, e.g., using a modal dialog box. It depends both on R being in interactive() mode and the ask flag of the GUI being set to TRUE.

#### Usage

 $dont\_ask(gui = .GUI)$ dontAsk(gui = .GUI)

#### Arguments

gui A gui object.

#### Details

dontAsk and dont\_ask are aliases.

#### Value

TRUE if the GUI cannot interrupt R. The function triggering the dialog box should then not be displayed and it should return the default value as the result. The function returns TRUE if R is run in a non interactive session, or if ask is set to FALSE for the GUI, or if it is not specified (ask is NULL) then getOptions("gui.ask") is used.

### See Also

[gui\\_ask\(\)](#page-3-1), [gui](#page-2-1)

#### Examples

# What is the current state for the default GUI? dont\_ask()

<span id="page-2-1"></span><span id="page-2-0"></span>

#### <span id="page-2-2"></span>Description

The gui object contains and manages GUI-related data.

#### Usage

```
## S3 method for class 'gui'
gui$x
## S3 method for class 'gui'
print(x, \ldots)
```
is.gui(x)

### Arguments

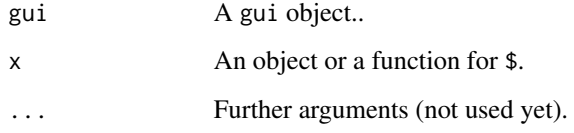

# See Also

[gui\\_add\(\)](#page-3-2)

# Examples

```
# Create a GUI
gui_add("myGUI")
is.gui(myGUI)
myGUI
# Put an object in the GUI environment (fake button)
myGUI$button <- "my_button"
# Retrieve it
myGUI$button
# Get the curent status of the GUI
myGUI$status
# Eliminate this GUI and all its objects
gui_remove("myGUI")
```
<span id="page-3-2"></span><span id="page-3-0"></span>

#### <span id="page-3-1"></span>Description

Create and manipulate gui objects to manage 'SciViews'-compatible GUIs (Graphical User Interfaces).

#### Usage

```
gui_add(gui.name = ".GUI", widgets = c("nativeGUI", "textCLI"), ask)
guiAdd(gui.name = ".GUI", widgets = c("nativeGUI", "textCLI"), ask)
gui_change(
 gui.name = ".GUI",widgets = c("nativeGUI", "textCLI"),
 reset = FALSE,
 ask
)
guiChange(
  gui.name = ".GUI",widgets = c("nativeGUI", "textCLI"),
 reset = FALSE,
 ask
)
gui_remove(gui.name)
guiRemove(gui.name)
gui_list()
guiList()
gui_widgets(gui, gui.name = ".GUI")
guiWidgets(gui, gui.name = ".GUI")
gui_widgets(x, reset = FALSE) <- value
guiWidgets(x, reset = FALSE) <- value
gui_ask(gui.or.name, ask)
guiAsk(gui.or.name, ask)
```
<span id="page-4-0"></span>gui\_ask(x) <- value guiAsk(x) <- value

#### Arguments

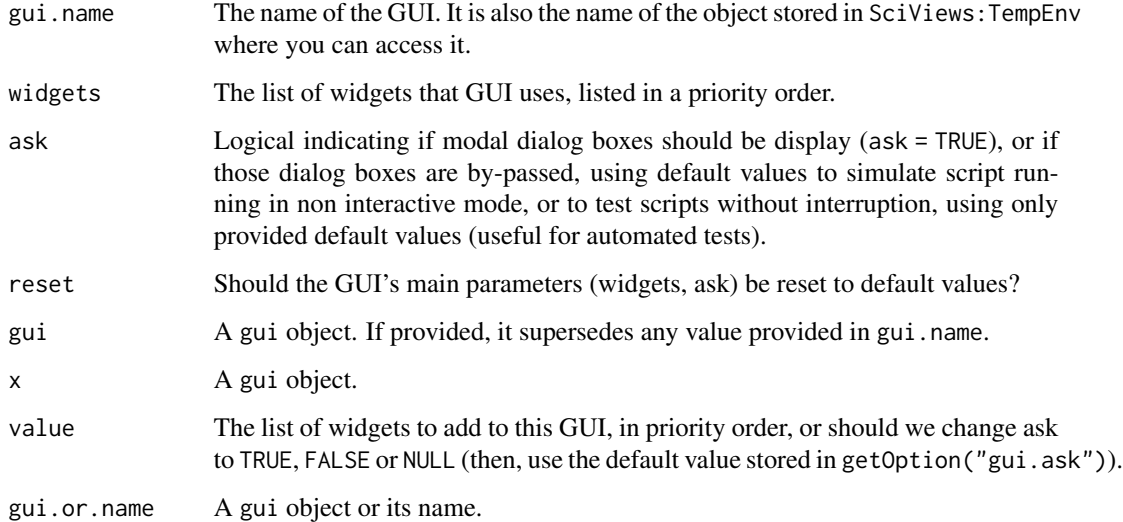

#### See Also

[gui,](#page-2-1) [setUI\(\)](#page-5-1), [dont\\_ask\(\)](#page-1-1)

#### Examples

```
# A 'gui' object named .GUI is automatically created in 'SciViews:TempEnv'
gui_list()
# Create a new GUI object to manage a separate GUI in the same R session
gui_add("myGUI")
gui_list()
# Change general properties of this GUI
gui_ask(myGUI) <- FALSE
# Add widgets to this GUI (you must provide methods for them)
```

```
# see the svDialogs package for examples
gui_widgets(myGUI) <- "tcltkWidgets"
```

```
gui_widgets(myGUI) # Added to existing ones if reset is FALSE
```

```
# Remove this new GUI
gui_remove("myGUI")
```
#### <span id="page-5-1"></span><span id="page-5-0"></span>Description

Using setUI() is the preferred way to set a property in a gui object. Similarly, startUI() should be used to indicate that an UI action requiring user input is initiated (say, a modal input or file selection dialog box).

#### Usage

```
setUI(..., gui = .GUI)## S3 method for class 'gui'
setUI(fun, call, args, res, widgets, status, msg = NULL, ..., gui = .GUI)
startUI(..., gui = .GUI)## S3 method for class 'gui'
startUI(
 fun,
 call,
 default,
 widgets = NULL,
 status = "busy-modal",
 msg = "Displaying a modal dialog box",
 msg.no.ask = "A modal dialog box was by-passed",
  ...,
 gui = .GUI\mathcal{L}
```
#### Arguments

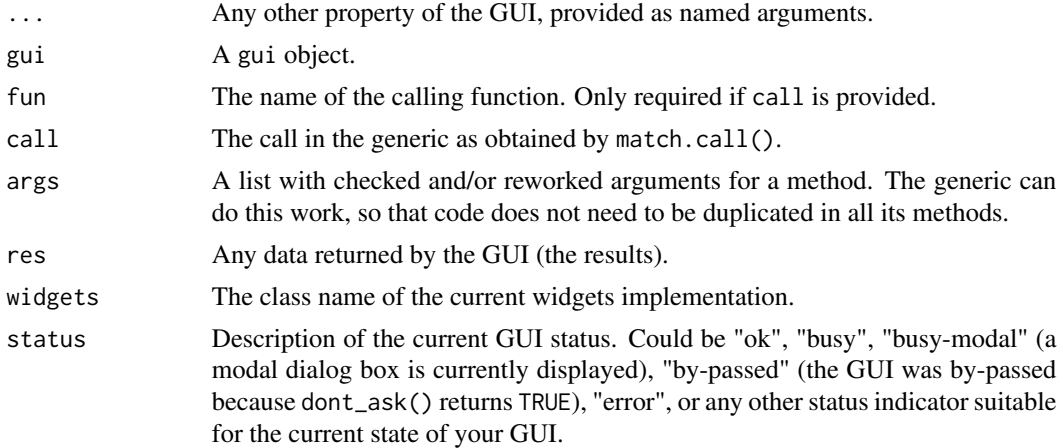

<span id="page-6-0"></span>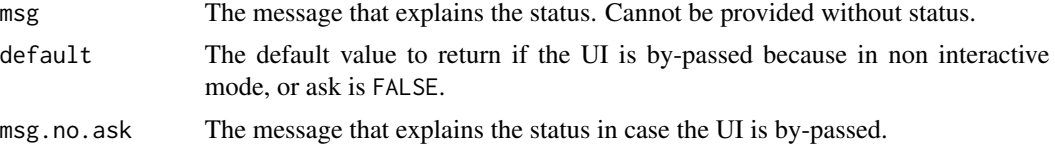

# Methods (by class)

- gui: Set an UI property for a gui object.
- gui: Start an UI for a gui object.

#### See Also

[gui\\_add\(\)](#page-3-2), [\\$.gui\(\)](#page-2-2)

#### Examples

```
# Imagine you implement a new input box
# In your function, you have this code:
myInput <- function(default = "an answer", gui = .GUI) {
 # Start a GUI action... or by-pass it!
 if (gui$startUI("myInput", call = match.call(), default = default,
   msg = "Displaying an input dialog box",
   msg.no.ask = "An input dialog box was by-passed")) {
   # Here the input dialog box is displayed and R waits for user feedback
   # ... [your code here]
   res <- "some results" # Imagine this is the text typed in the box
   # When the input dialog box is closed, the function should do:
   setUI(res = res, status = NULL)
 }
 invisible(gui)
}
```
# <span id="page-7-0"></span>Index

∗ GUI API implementation dont\_ask, [2](#page-1-0) gui, [3](#page-2-0) gui\_add, [4](#page-3-0) setUI, [6](#page-5-0) ∗ misc dont\_ask, [2](#page-1-0) gui, [3](#page-2-0) gui\_add, [4](#page-3-0) setUI, [6](#page-5-0) \$.gui *(*gui*)*, [3](#page-2-0) \$.gui(), *[7](#page-6-0)* dont\_ask, [2](#page-1-0) dont\_ask(), *[5](#page-4-0)* dontAsk *(*dont\_ask*)*, [2](#page-1-0) gui, *[2](#page-1-0)*, [3,](#page-2-0) *[5](#page-4-0)* gui\_add, [4](#page-3-0) gui\_add(), *[3](#page-2-0)*, *[7](#page-6-0)* gui\_ask *(*gui\_add*)*, [4](#page-3-0) gui\_ask(), *[2](#page-1-0)* gui\_ask<- *(*gui\_add*)*, [4](#page-3-0) gui\_change *(*gui\_add*)*, [4](#page-3-0) gui\_list *(*gui\_add*)*, [4](#page-3-0) gui\_remove *(*gui\_add*)*, [4](#page-3-0) gui\_widgets *(*gui\_add*)*, [4](#page-3-0) gui\_widgets<- *(*gui\_add*)*, [4](#page-3-0) guiAdd *(*gui\_add*)*, [4](#page-3-0) guiAsk *(*gui\_add*)*, [4](#page-3-0) guiAsk<- *(*gui\_add*)*, [4](#page-3-0) guiChange *(*gui\_add*)*, [4](#page-3-0) guiList *(*gui\_add*)*, [4](#page-3-0) guiRemove *(*gui\_add*)*, [4](#page-3-0) guiWidgets *(*gui\_add*)*, [4](#page-3-0) guiWidgets<- *(*gui\_add*)*, [4](#page-3-0) is.gui *(*gui*)*, [3](#page-2-0)

print.gui *(*gui*)*, [3](#page-2-0)

setUI, [6](#page-5-0) setUI(), *[5](#page-4-0)* startUI *(*setUI*)*, [6](#page-5-0)